УДК 519.674.001.57

## **АВТОМАТИЗИРОВАННОЕ РЕШЕНИЕ ЗАДАЧ ПОСТРОЕНИЯ РАЗВЕРТОК ПОВЕРХНОСТЕЙ СЛОЖНЫХ ГЕОМЕТРИЧЕСКИХ ТЕЛ**

### **А.И. Сторожилов,** канд**.** пед**.** наук**,** доцент**, Б.В. Давыдов,** студент

*Белорусский национальный технический университет, г. Минск, Республика Беларусь*

Ключевые слова: моделирование, автоматизированное проектирование, построение разверток, решение учебных задач, программирование, AutoCAD, AutoLISP

Аннотация. Рассматриваются наиболее эффективные методы решения одной из максимально трудоемких геометрических задач построения разверток поверхности комбинированного тела, ограниченного фрагментами плоских криволинейных, цилиндрических и конических поверхностей.

Одним из наиболее эффективных методов применения средств компьютерного моделирования в решении учебных задач и в инженерной практике является автоматизация выполнения отдельных процедур**.**

Особенно эффективно использование специальных программ автоматизированного проектирования при решении наиболее трудоемких типовых задач**,** которые можно рассматривать как подзадачи**,** являющиеся составными частями решения более сложных прикладных задач**.** При этом решение подзадач не должно являться основной целью обучения и**,** поэтому**,** вполне обоснованно использование средств автоматизации выполнения типовых процедур уже в учебном процессе**,** что способствует расширению кругозора студента при выборе методов и средств решения задач**.**

Многие**,** хотя далеко не все**,** типовые проектные процедуры разработаны и включены в базовый набор функций универсальных систем компьютерного моделирования**,** хотя наработки постоянно ведутся и пополняют новые версии систем**.** Так**,** например**,** в систему **AutoCAD** последних версий включены такие функции**,** как построение параметрической модели винтовой

линии, построение твердотельной модели методами сдвига контура вдоль пространственной кривой, построение модели по сечениям и др., что существенно расширяет возможности применения компьютерного моделирования.

Благодаря наличию в системе внутреннего встроенного<br>языка программирования AutoLISP, и ранее была и теперь существует возможность как расширения базовых функций системы, так и создания специализированных средств расчета и построения любых моделей для решения на этой основе, в первую очередь, геометрических и инженерных задач.

В нашей задаче построения развертки поверхности заданной фигуры присутствуют фрагменты конуса, отсеченного различно ориентированными плоскостями (рисунок 4, а).

Безусловно, можно решать задачу основываясь на традиционных алгоритмах начертательной геометрии. Даже с использованием компьютерного моделирования на плоскости это дает большой эффект (точность решения). Однако еще больший эффект дает метод решения задачи на основе трехмерного компьютерного моделирования. И, наконец, максимальный эффект (минимум затрат) при решении подобных задач, достигается при оптимальном сочетании использования диалоговых средств трехмерного компьютерного моделирования и автоматизированного решения типовых подзадач.

С целью реализации вышеуказанной идеи, автором разрапрограмм ботан комплекс языке программирования на AutoLISP, позволяющий по вводимым параметрам модели рассчитать и построить развертки фрагментов поверхностей согласно приведенным расчетным схемам (рисунки 1-3).

Поскольку расчетные схемы ориентированы на построение разверток всех возможных частей цилиндра и конуса, первым этапом решения задачи является правильное мысленное расчленение (декомпозиция) сложного геометрического тела на простые геометрические тела, из которых его можно составить. Развертки каждой из полученных таких частей строим, используя соответствующую программу по выбранной схеме. В некоторых случаях удобнее объемы комбинированного тела и фраг-

менты разверток не объединять, а вычитать, что заставляет студента мыслить творчески.

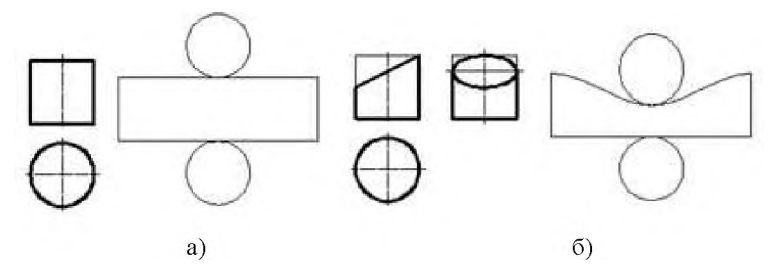

Рисунок 1. Развертка цилиндра: а - целый; б - усеченный наклонной плоскостью

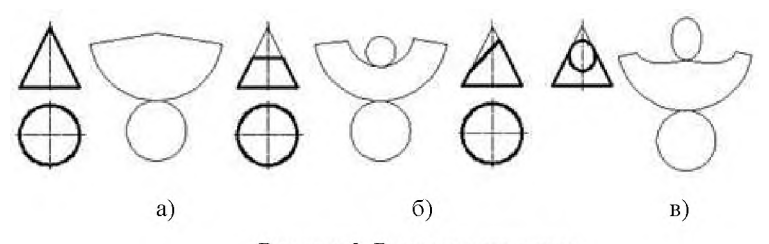

Рисунок 2. Развертка цилиндра: а - целый; б - усеченный плоскостью, перпендикулярной оси; в - усеченный наклонной плоскостью

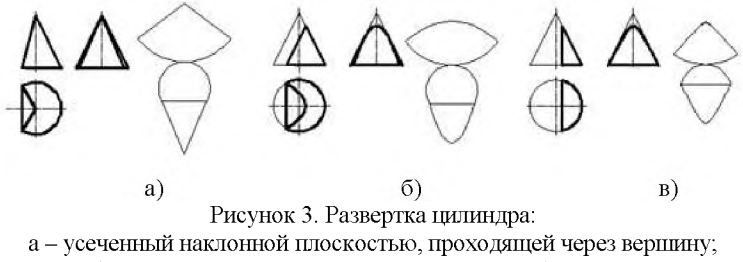

б - усеченный плоскостью, параллельной образующей; в - усеченный плоскостью, параллельной оси

В случае наличия задания в виде проекционного чертежа, можно в программу вводить исходные численные значения размеров.

Поскольку сечения любого тела плоскостями являются плоскими фигурами, в секущей плоскости лежат их натуральные величины. Следовательно, достаточно только скопировать эти фигуры из плоскости сечения в плоскость развертки. При этом отрабатываются умения студента управлять системами координат при работе в трехмерном виртуальном пространстве. Текущая плоскость построений (ХОУ) должна быть совмещена с секущей плоскостью. Затем в этой плоскости выделяется контур сечения, копируется в буфер памяти компьютера и вставляется после возвращения в исходную плоскость построений (плоскость развертки).

Совместив полученные развертки фрагментов поверхности заданного комбинированного тела с плоскими фигурами. скопированными с модели в плоскость развертки, в соответствующей последовательности, получим решение задачи в виде совокупности точных фрагментов развертки заданной фигуры (рисунок 4, б).

После этого можно решить задачу оптимизации развертки (минимизации раскроя заготовки), с учетом технологии изготовления развертки путем варьирования и сравнения различных вариантов компоновки фрагментов.

Таким образом, умелое сочетание интерактивных методов моделирования при решении задач и использования программных модулей автоматизированного решения типовых подзадач в параметрической форме, дает, по нашему убеждению, наибольший эффект в обучении и практической инженерной деятельности.

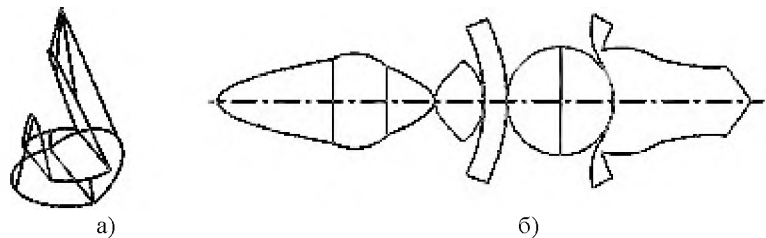

Рисунок 4. Решение задачи построения развертки на основе 3D-модели с использованием AutoLISP-программ

#### **Список литературы**

- 1. Разработка принципов и методических подходов к решению инженерных геометро-графических задач на базе трехмерного компьютерного моделирования. Отчет о НИР (заключит.) БГПА / Л. С. Шабека, А. И. Сторожилов [и др.] ; рук. темы Л. С. Шабека. - № ГР 20001142. - Минск, 2000. - 143 с.
- 2. Сторожилов А. И. Обучение студентов решению геометрических задач с использованием трехмерного компьютерного моделирования. дис. ... канд. пед. наук: 130002 / А. И. Сторожилов; Бел. гос. пед. ун-т. - Минск, 2002.
- 3. Сторожилов А. И. Инженерная графика на компьютере : лабораторный практикум [Электронный ресурс] / А. И. Сторожилов ; Репозиторий БНТУ. - Рег. № ЭИ БНТУ/ФММП 101-32.2014. - Ч. I. - 150 с.

УДК 519.674.001.57

# **МЕТОДИКА ПОСТРОЕНИЯ ТРЕХМЕРНЫХ КОМПЬЮТЕРНЫХ МОДЕЛЕЙ РЕЗЬБОВЫХ СТЕРЖНЕЙ И ОТВЕРСТИЙ**

### **А.И. Сторожилов,** канд. пед. наук, доцент, **Б.В. Давыдов,** студент

## *Белорусский национальный технический университет, г. Минск, Республика Беларусь*

Ключевые слова: моделирование, резьбы, резьбовые изделия, винтовые изделия, методика построения, алгоритм решения задачи, моделирование в AutoCAD.

Аннотация. Рассматривается методика обучения решению задач построения трехмерных компьютерных геометро-графических моделей резьбовых и прочих винтовых изделий. Указаны возможные варианты повышения эффективности использования методики.

Частной, но вполне конкретной задачей в инженерном трехмерном компьютерном моделировании, может считаться задача построения модели стержня с резьбой или модели с резьбовым отверстием.

Речь идет не об условном изображении резьбы на чертежах и даже не только о моделировании резьбовых изделий, а о моделировании целого класса изделий, ограниченных винтовыми поверхностями.